# Modelování v nástroji NetLogo

## IV121 – Vybrané aplikace informatiky v biologii 5. 3. 2013

## Sven Dražan

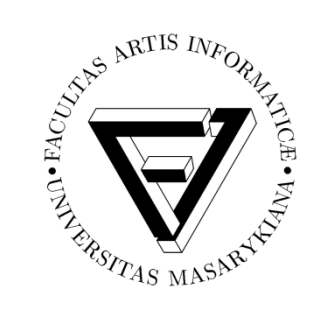

je spolufinancován Evropským sociálním fondem a státním rozpočtem České republiky.

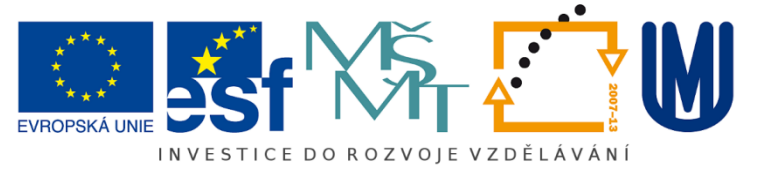

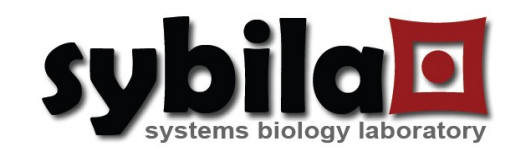

- Hrátky s modely
- Základy NetLoga
- Tvorba jednoduchého modelu
- Zadání projektu

### NetLogo

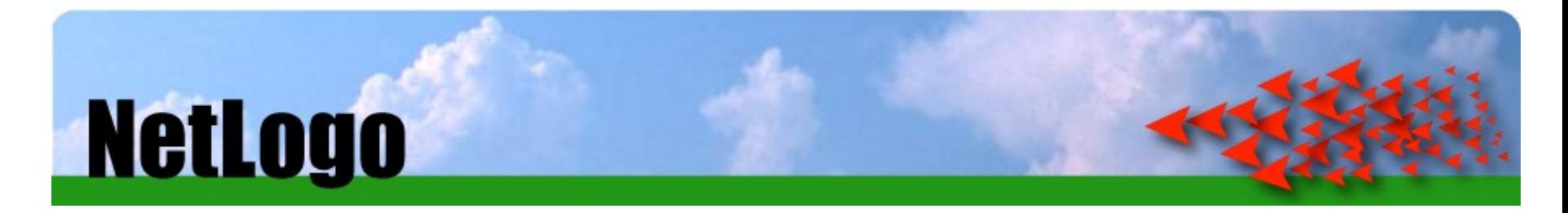

NetLogo – prostředí pro modelování pomocí agentů

- Rozhranní pro programování a vizualizaci
- http://ccl.northwestern.edu/netlogo/
- http://ccl.northwestern.edu/netlogo/docs/
- Rozsáhlá knihovna anotovaných modelů pro edukativní účely

### Model – Conway's Game of life

- NetLogo: Computer Science/Cellular Automata/Life
- Pokud má **mrtvá** buňka právě **tři** živé sousedy ožije.
- Pokud má **živá** buňka právě **dva** živé sousedy přežije.
- Jinak buňka umírá.

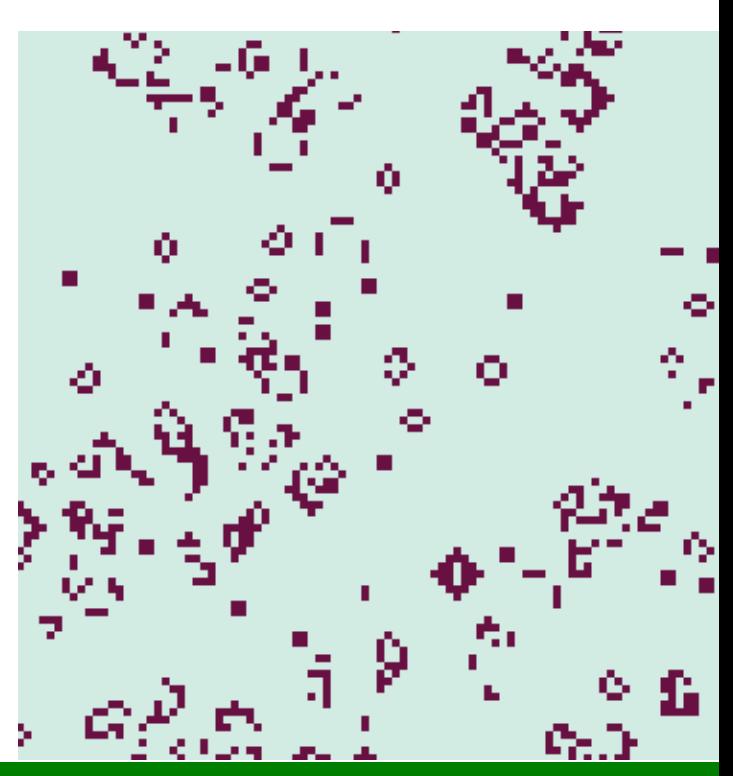

### Game of Life – Stabilní konfigurace

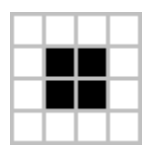

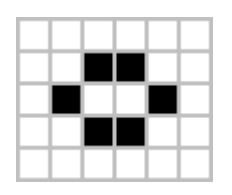

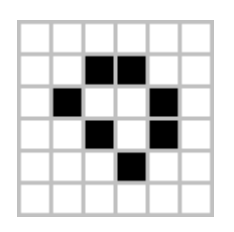

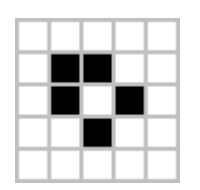

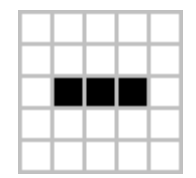

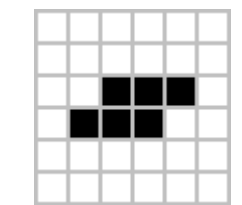

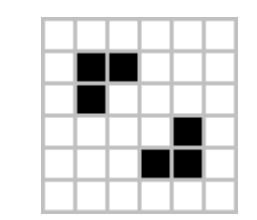

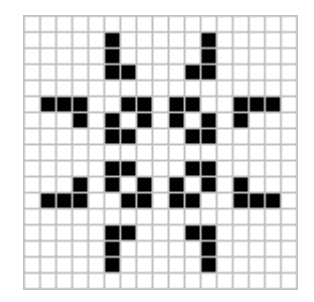

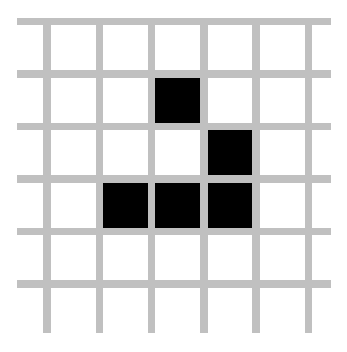

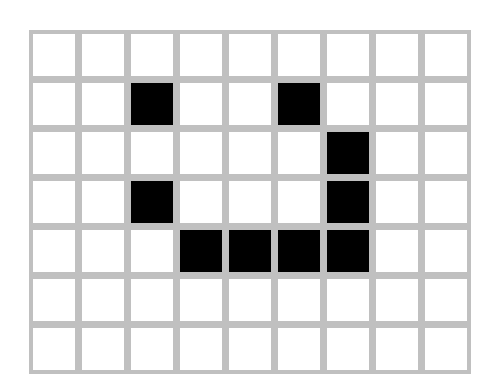

### Game of Life  $-$  "Glider gun"

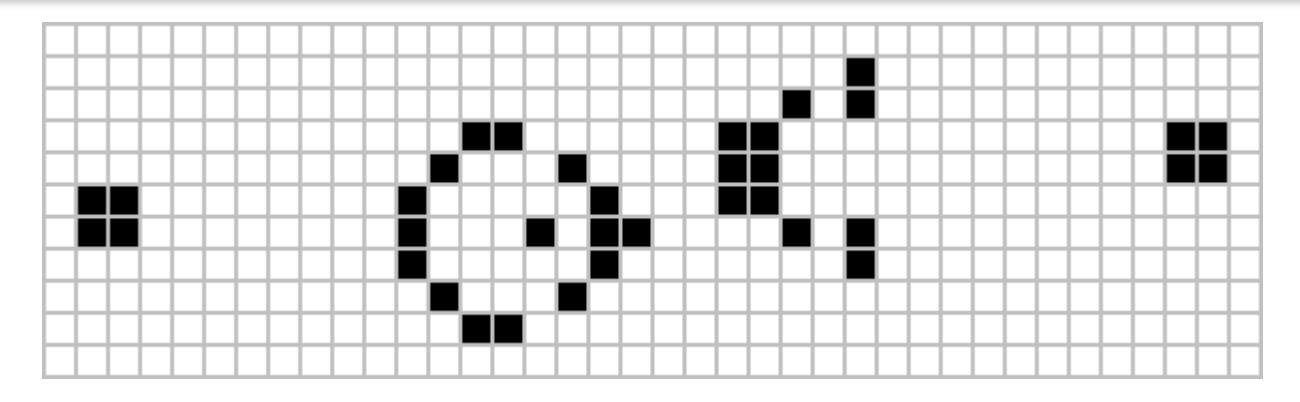

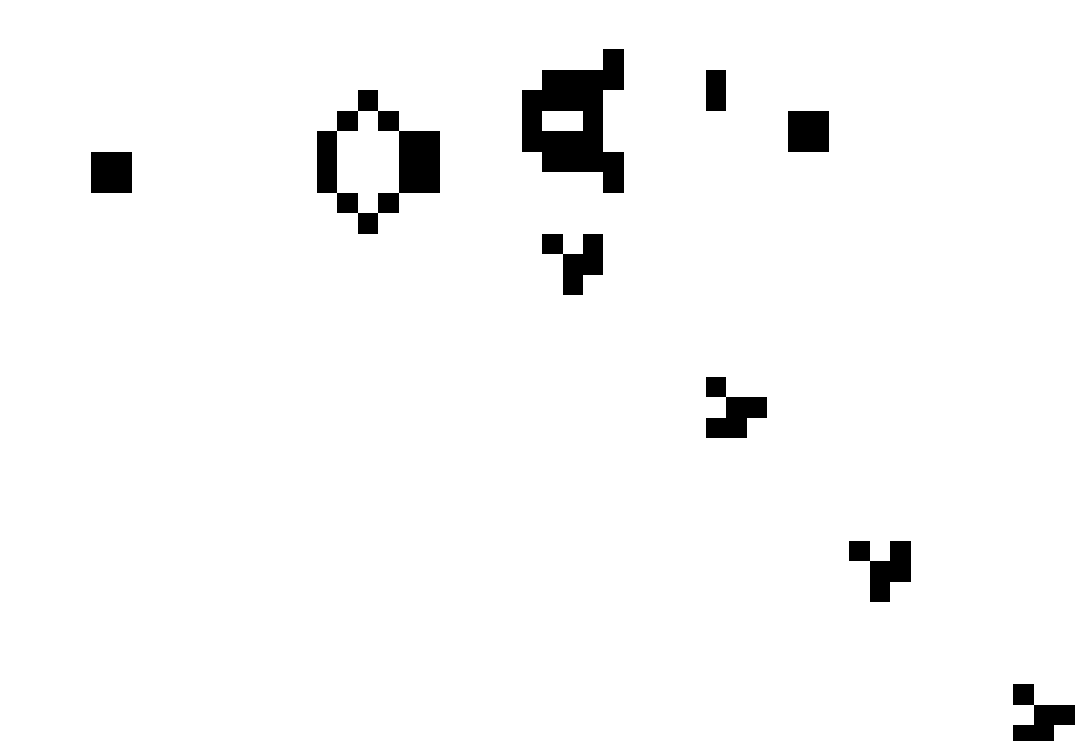

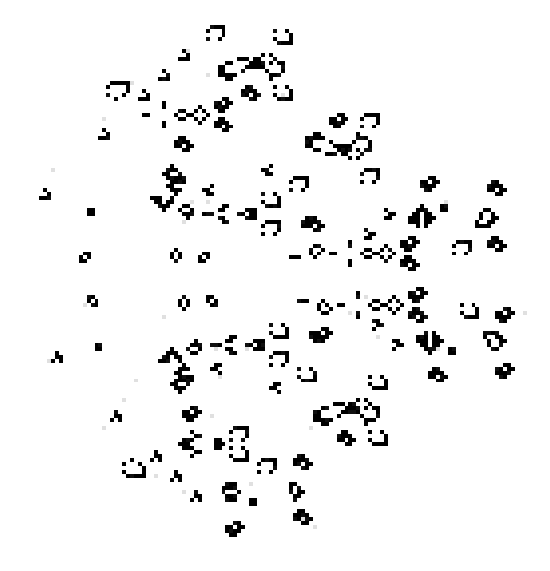

## Game of Life - "Rakes" a "Stable puffer"

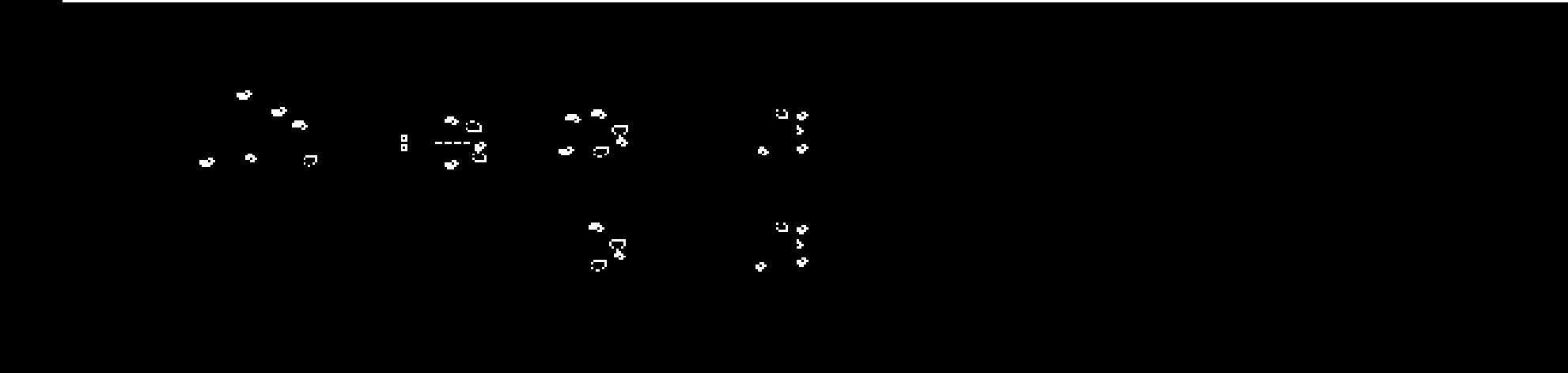

**NGAGAGAGA** 

### Game of Life – Závodní okruh

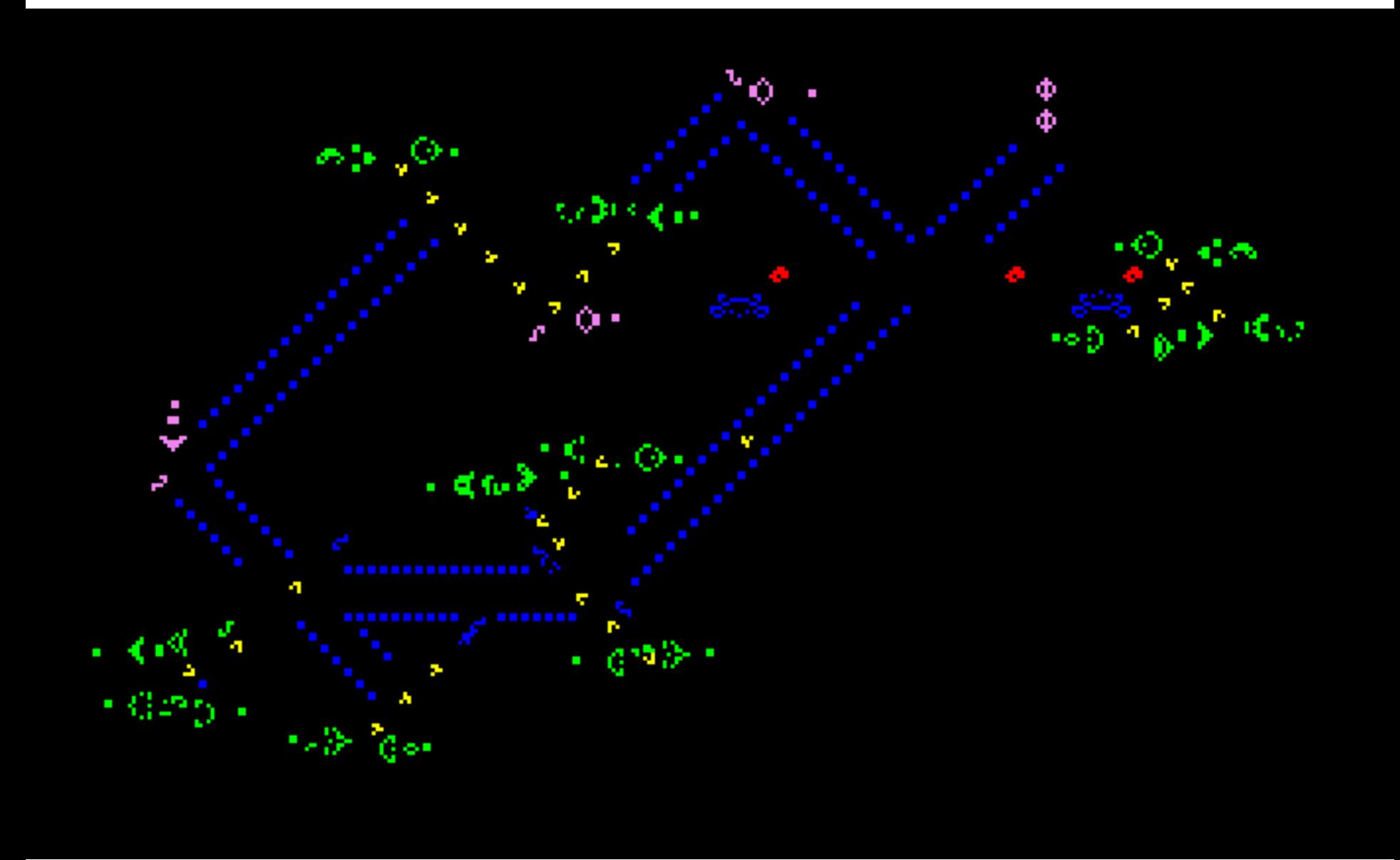

- NetLogo: Biology/Termites
- Termiti se náhodně pohybují.
- Když termit narazí na dřívko a žádné u sebe **nemá**, zvedne jej.
- Když termit narazí na dřívko a jedno u sebe již **má**, položí to svoje vedle a jde s prázdnou dál.

## Jak se bude model chovat?

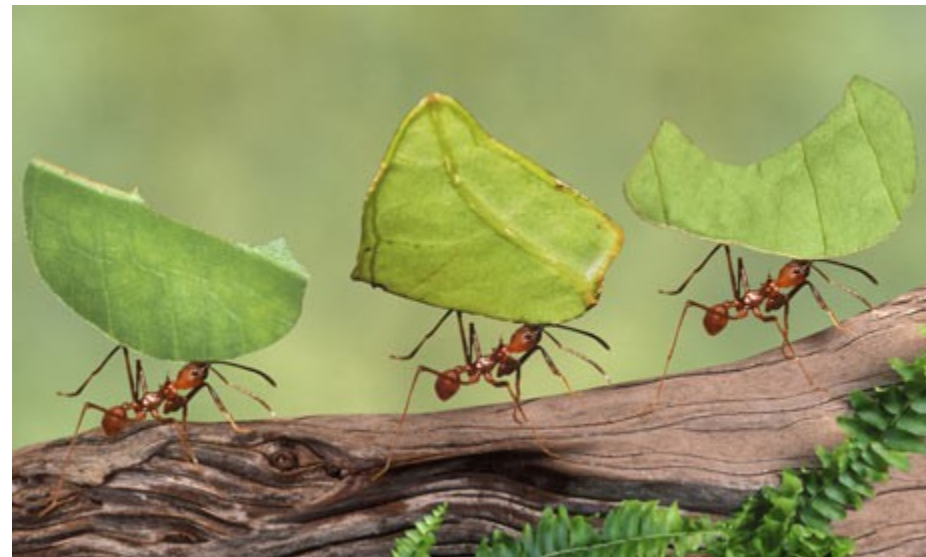

- <http://www.youtube.com/watch?v=bkVhLJLG7ug>
- <http://www.youtube.com/watch?v=9CRNmde0WUc>

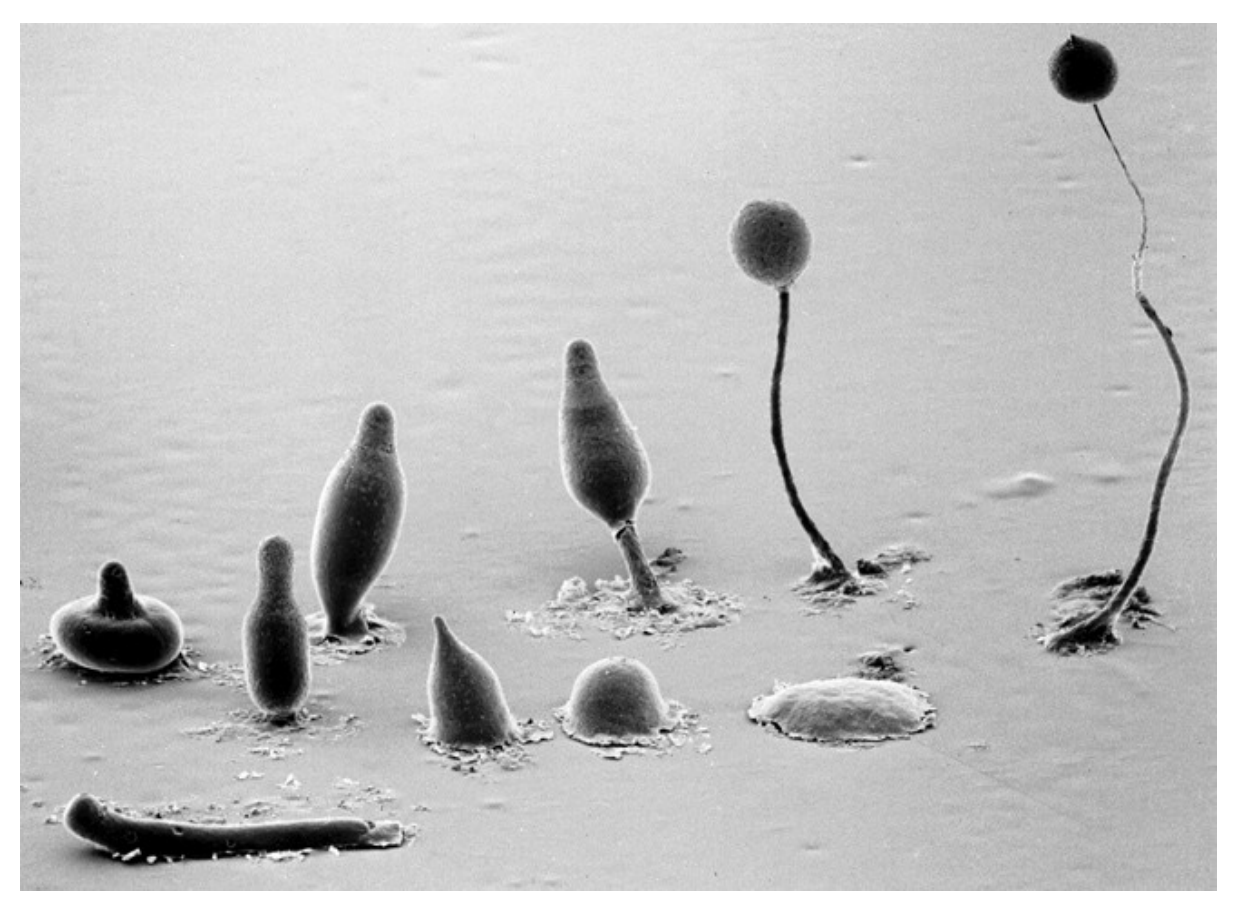

- Jaký je mechanismus shlukování?
- Navrhněte centralizovaný a decentralizovaný
- NetLogo: Biology/Slime

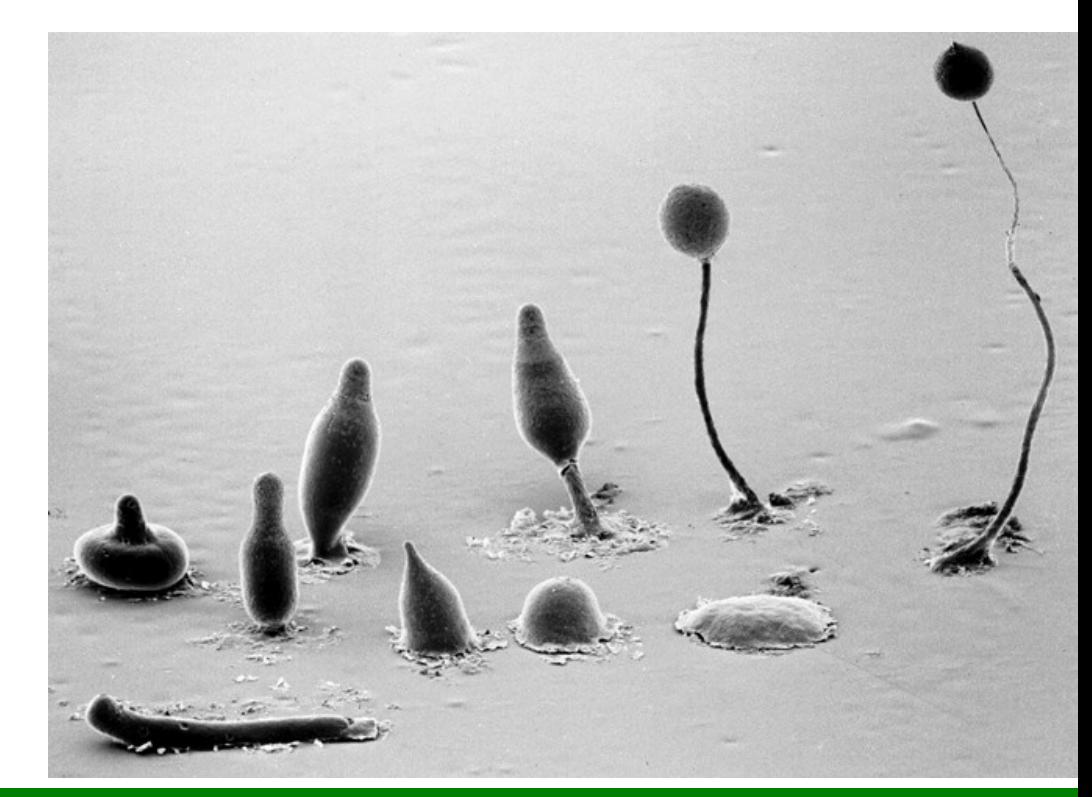

## Inteligentní hlenky

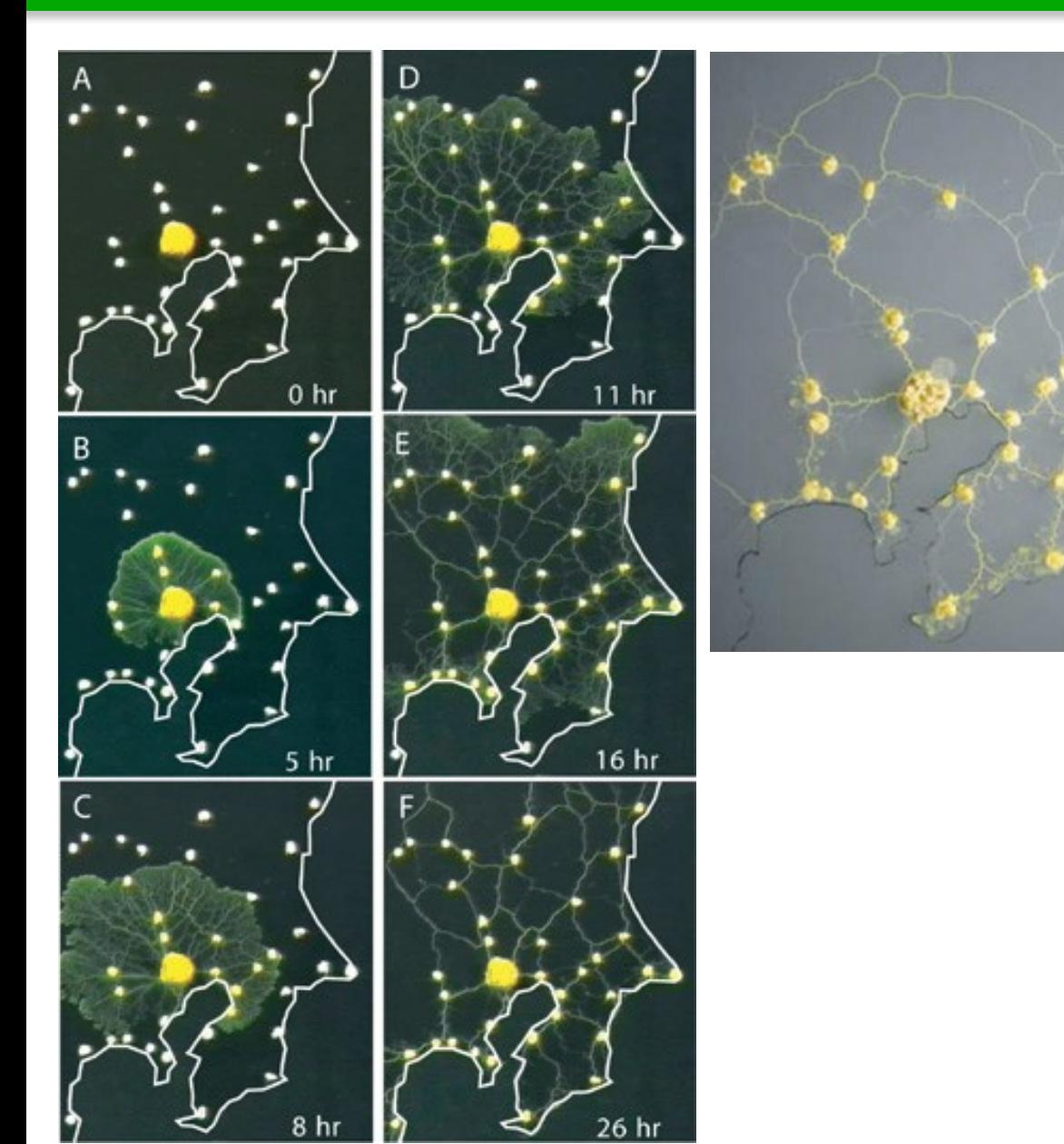

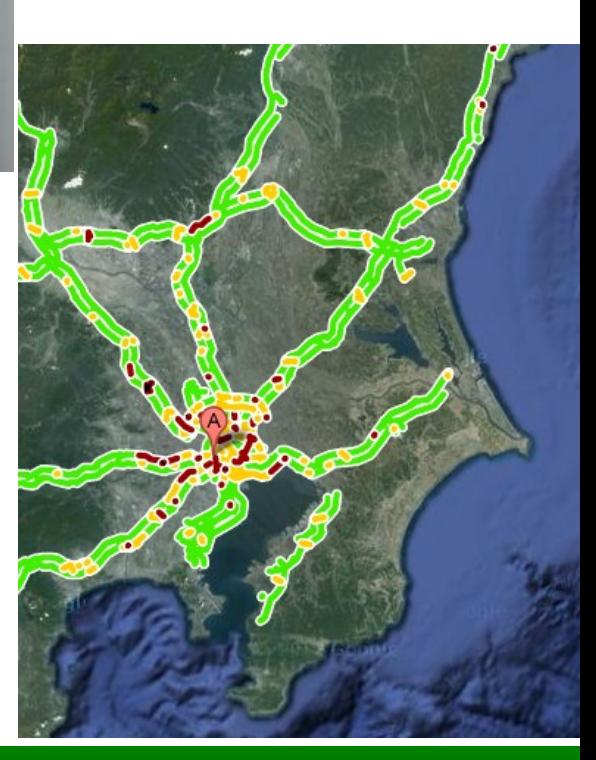

- Model tvořen
	- Agenty 3 možných typů (políčka, želvičky, vazby mezi želvičkami)
	- Ovládacími prvky
	- Vizualizací modelového světa
	- Grafy znázorňujícími proměnné modelu

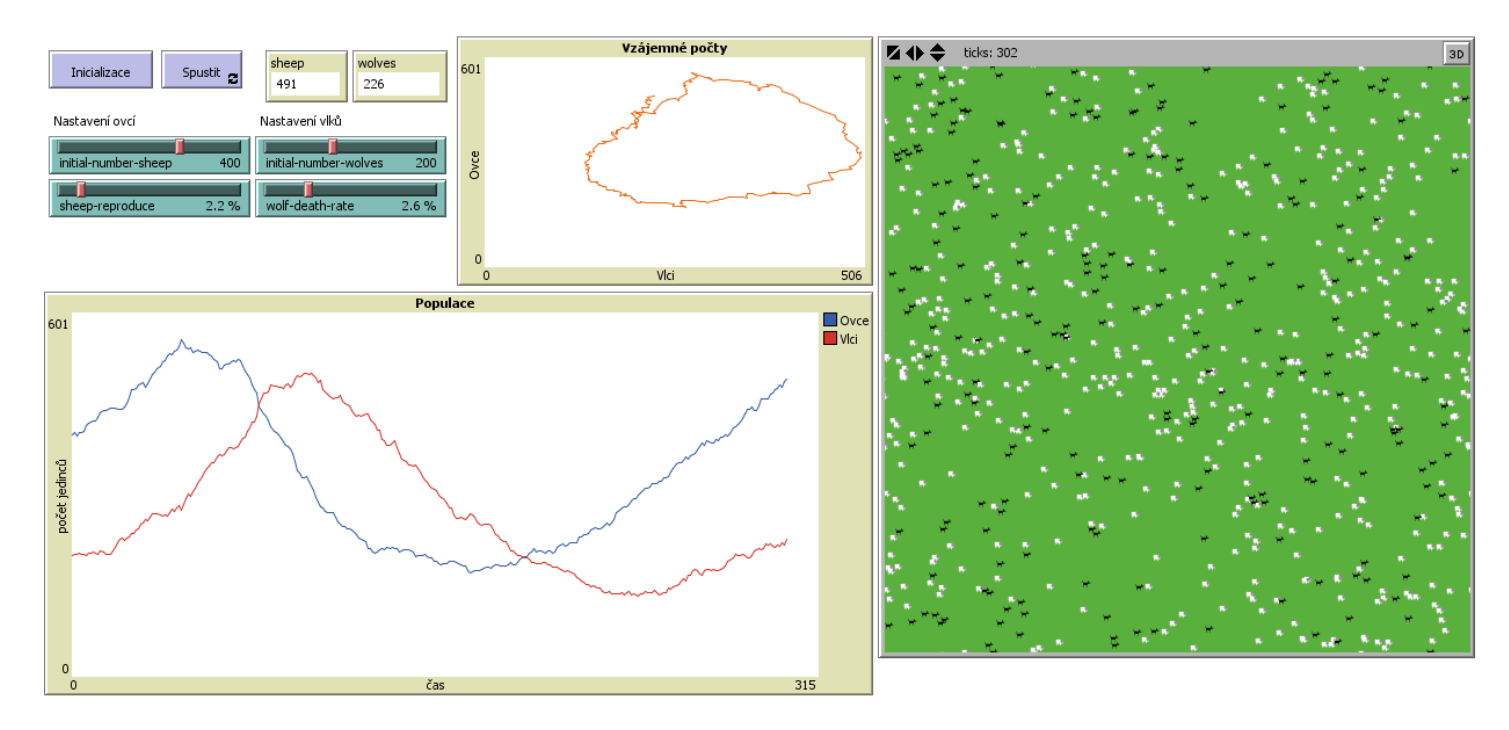

- Každý agent má ID (who), svoje proměnné, a pozici
- Patches (políčka)
	- existují od spuštění modelu
	- Nepohybují se, nezanikají, jen jeden druh
- Turtles (želvičky)
	- Je třeba je vytvořit na začátku
	- Mohou se pohybovat
	- Mohou vznikat, zanikat, schovávat se
	- Možností různých druhů s různými proměnnými a chováním
- Links (vazby)
	- Spojují vždy dvě želvičky
	- Mohou být různých druhů
	- Nemají pozici
- Programovací jazyk blízký přirozenému
- Velké množství předdefinovaných procedur a funkci
- Některé názvy procedur tvořené proměnnými
	- create-*<breeds>, <breeds>*-here, *<breeds>*-at
- Želvy mají přímý přístup k proměnným políčka kde stojí
- $\bullet$  Další časový okamžik pomocí  $\text{tick}$
- Automatické kreslení grafů pomocí plot a plotxy
- Některé nastavení pouze přes grafické rozhraní
	- Topologie světa a jeho rozměr
	- Proměnné z ovládacích prvků
	- Grafy a jejich vlastnosti

### Tvorba jednoduchého modelu

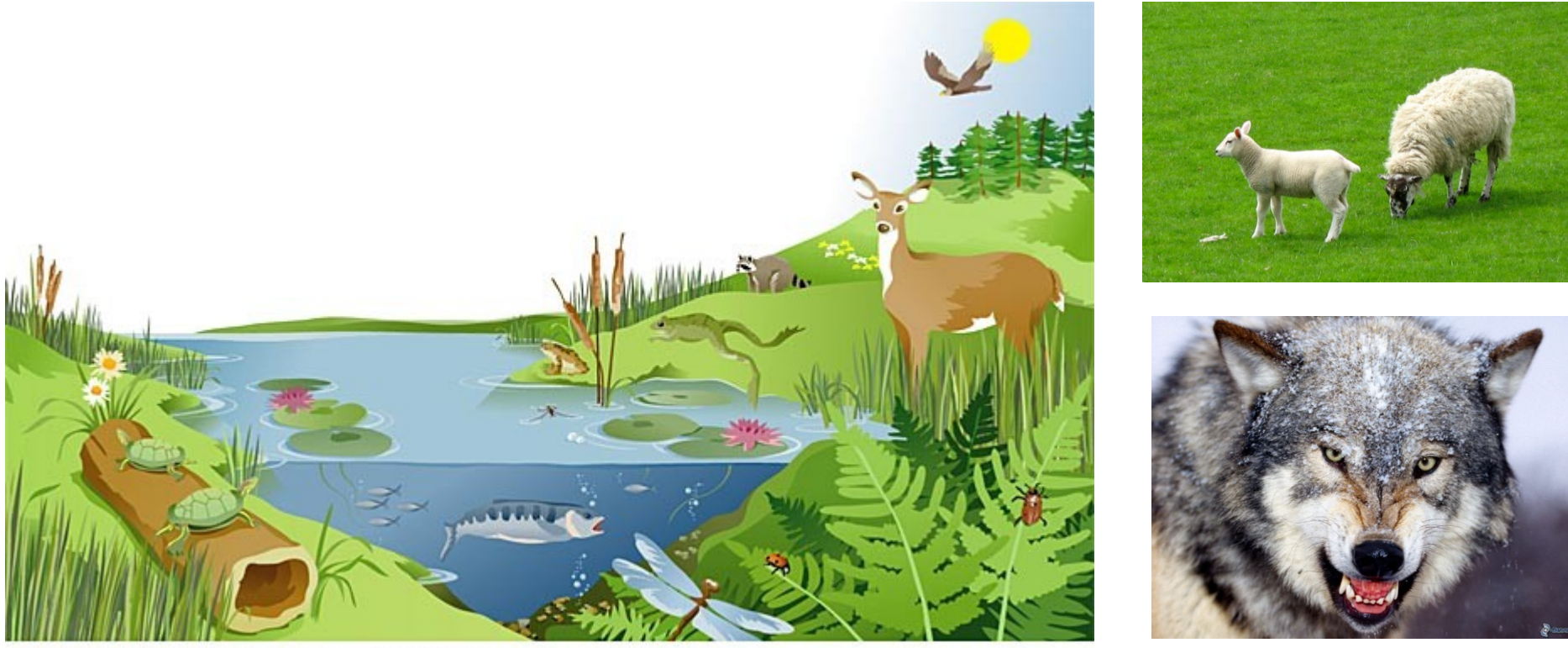

illustration by Jeff Grader / property of Delta Education

- Export do Java appletu
- System Dynamics Modeler
- Behaviour space
- Editor tvarů želev a vztahů
- 3D rozšíření
- HubNet

### Projekt – Pochopení jevu chemotaxe

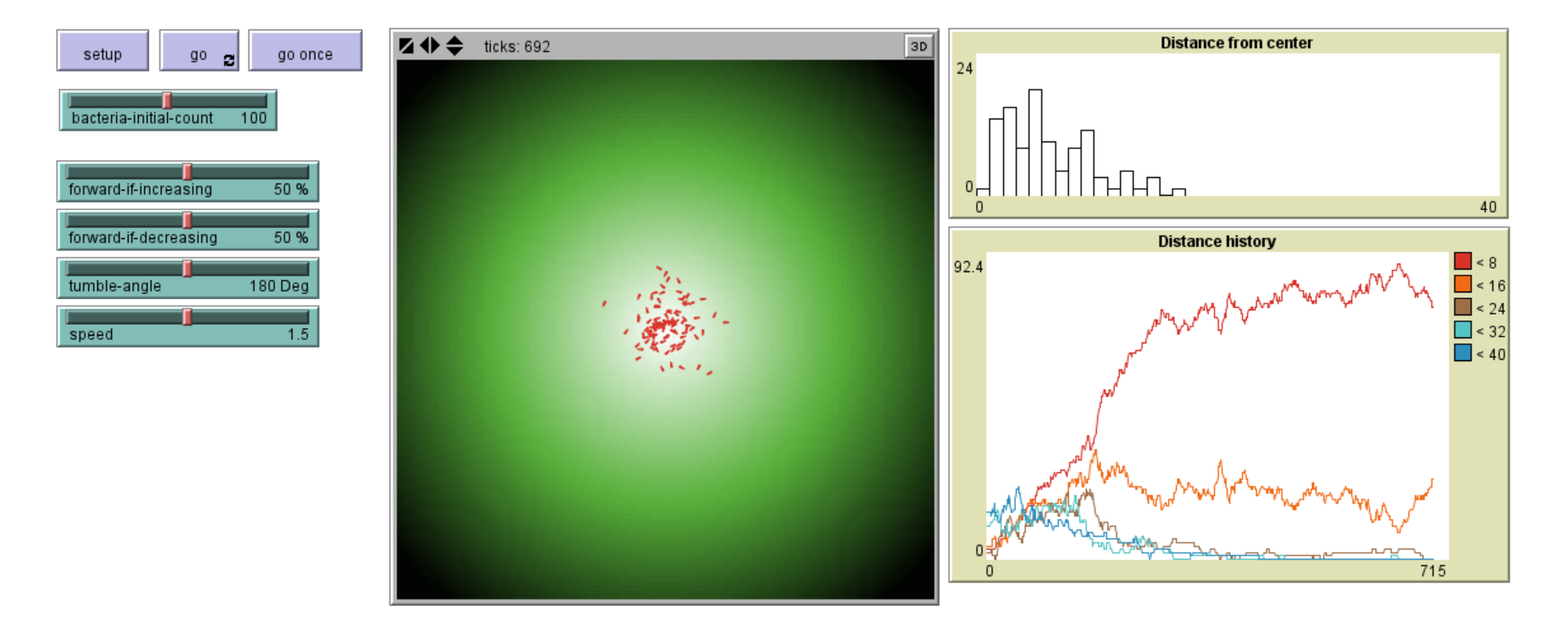

- Model chemotaxe v souboru *chemotaxe\_gradient.nlogo* postihuje chování bakterií, které se snaží být co nejblíže zdroji potravy.
- Zjistěte při kterém nastavení pravděpodobností je chemotaxe nejefektivnější.
- Vašim úkolem je vytvořit evoluční model tohoto fenoménu, tedy začít s bakteriemi, které mají obě pravděpodobnosti (forward-if-increasing / forward-ifdecreasing) stejné a rovné 50%.
- Po konečném počtu generací (potenciálně velkém) budou mít bakterie vyvinutou schopnost chemotaxe, tzn. pravděpodobnosti se přiblíží hodnotám pro které je chemotaxe efektivní.
- Vznik chemotaxe by měl být dán evolučním tlakem prostředí, nikoliv nějakou ad hoc podmínkou v kódu.

## Co by měl model obsahovat:

- Prostředí s gradientem/ty potravy, která se nějakým způsobem doplňuje, rozptyluje difuzí a ztrácí se.
- Bakterie, které potravu konzumují, pohybují se, množí a umírají.
- Mutace, vznikající při dělení bakterií, které ovlivňují individuální parametry nově vzniklého jedince/ců.
- Vizualizaci historie schopnosti chemotaxe a současné distribuce této vlastnosti mezi žijícími jedinci.

Co lze použít

- Kusy kódu z libovolného existujícího projektu v NetLogu
- Model chemotaxe ze souboru *chemotaxe\_gradient.nlogo*
- Model difuze ze souboru *chemotaxe\_diffusion.nlogo*

Inspiraci k evolučním modelům lze najít např. v sekci Model library / Biology / Evolution

- Projekt odevzdejte v podobě kompletního modelu v NetLogu včetně řádně popsaného modelu v záložce Info.
- V záložce Info také udejte za jak dlouho (počet kroků) dojde k vzniku chemotaxe a jeden takový výsledný stav modelu exportujte jako celý svět do formátu model\_world.csv
- Model a výsledný stav světa nahrejte jako dva samostatné soubory do odevzdávárny předmětu https://is.muni.cz/auth/el/1433/jaro2013/IV121/ode/ode\_39365977/
- Deadline na odevzdání projektu je **úterý 2.4. v 20:00**.
- Případné dotazy posílejte na sven@mail.muni.cz

### Zdroje a odkazy

- http://ccl.northwestern.edu/netlogo Stránky nástroje NetLogo
- http://ccl.northwestern.edu/netlogo/docs/ Uživatelský manuál
- http://en.wikipedia.org/wiki/Conway%27s Game of Life Hra život
- http://en.wikipedia.org/wiki/File:Color\_coded\_racetrack\_large\_channel.gif
- http://www.youtube.com/watch?v=bkVhLJLG7ug Shlukování hlenky
- http://www.youtube.com/watch?v=9CRNmde0WUc Vznik spórů
- http://www.cbc.ca/news/technology/story/2010/01/21/tech-biology-slimemold-railway.html – Článek o "inteligenci" hlenek

Tento projekt je spolufinancován Evropským sociálním fondem a státním rozpočtem České republiky.

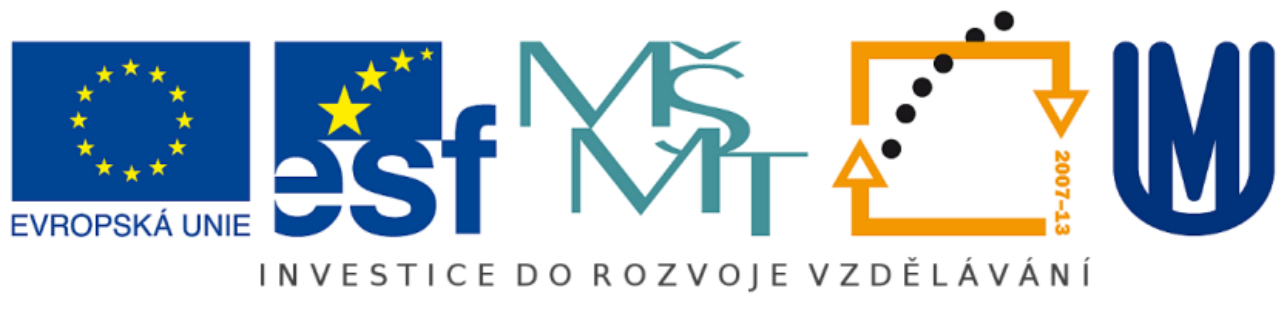